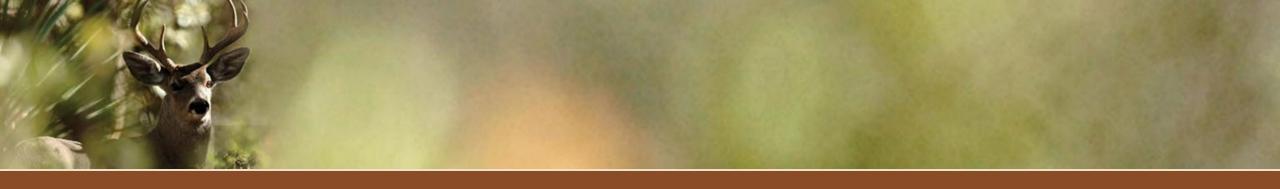

# Intro to On X for Quailers

Brit Oleson Wildlife Manager III, 35A/B Arizona Game and Fish Department

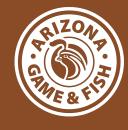

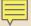

### What's OnX?

- ☐ GPS and GIS tool
  - □ Basic navigation
  - ☐ Data layers
  - ☐ Measurement tools
  - ☐ Waypoint and tracking tools
  - ☐ Weather information
- ☐ Mobile application, website, and SD card options
- ☐ Online and offline functionality
- ☐ Sharing features

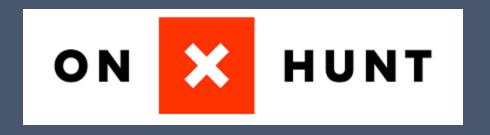

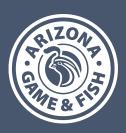

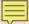

# Basic Mapping

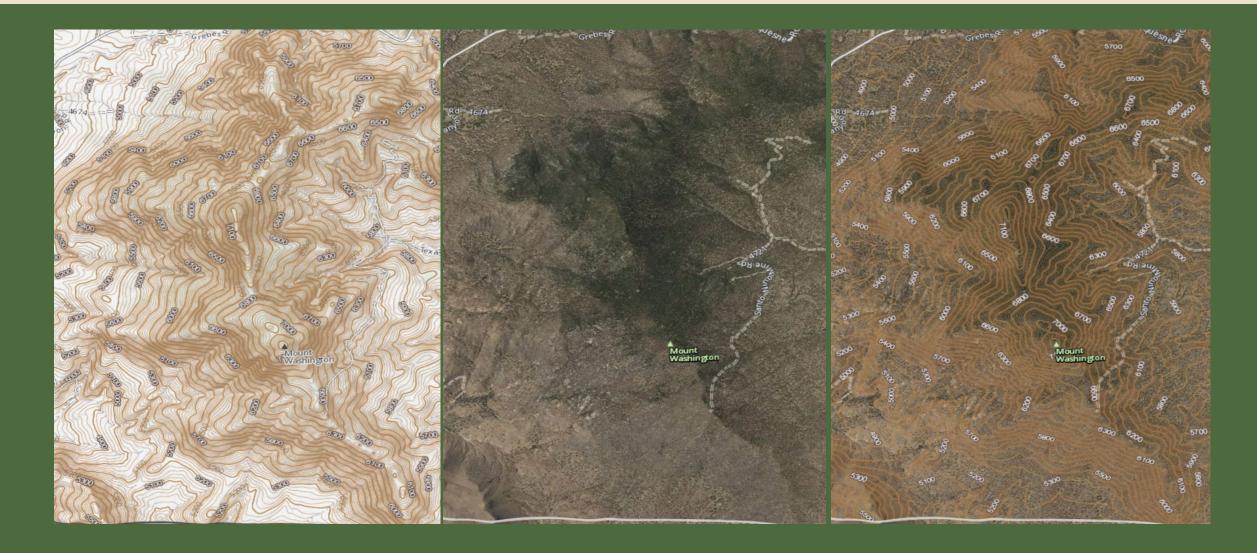

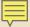

## Data Layers

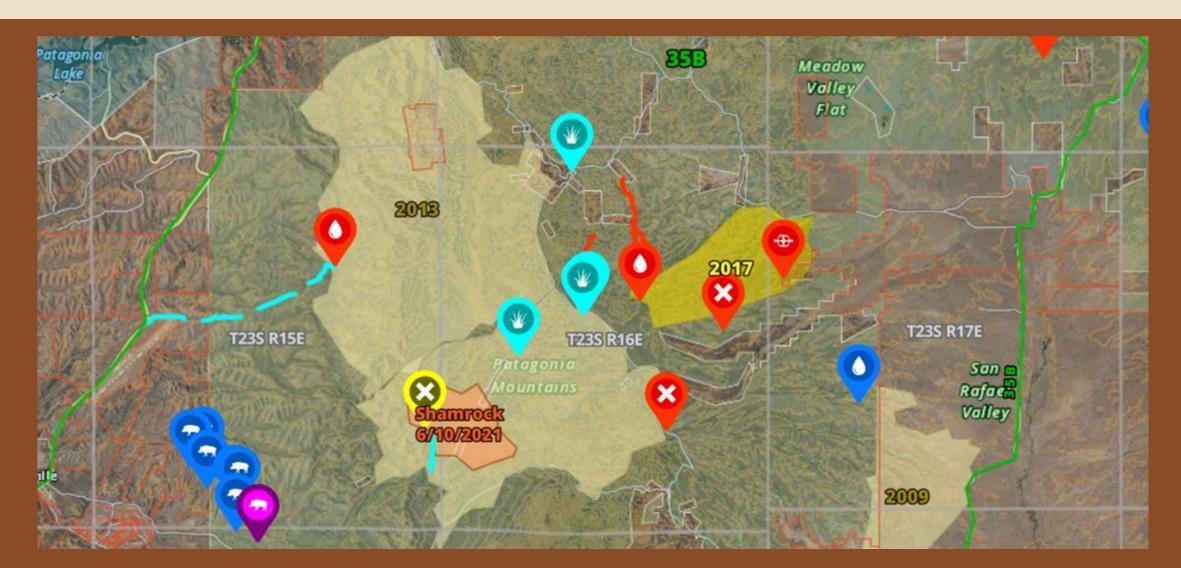

### Waypoints, Buffers, Lines, Tracks

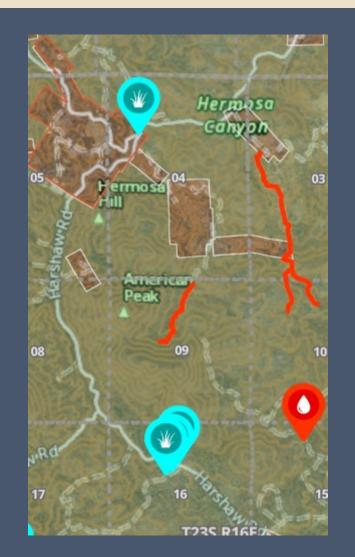

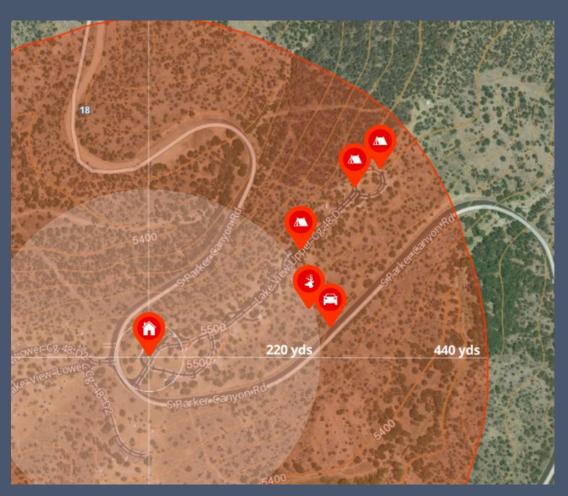

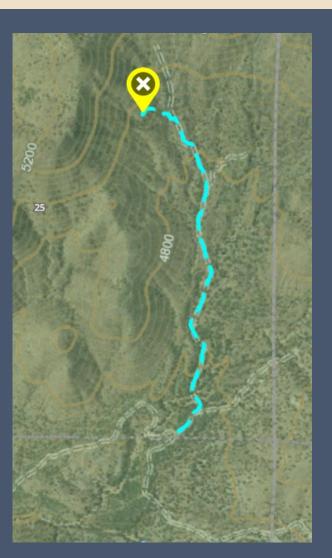

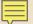

### Folders, Downloads, Syncing

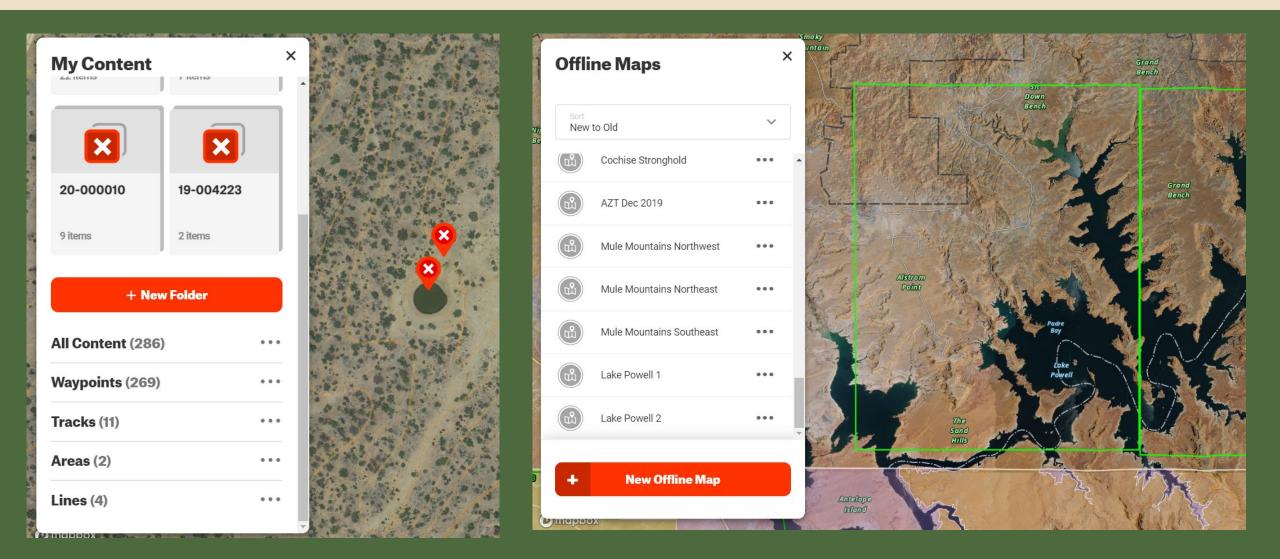

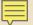

### Measure, Navigate, Share

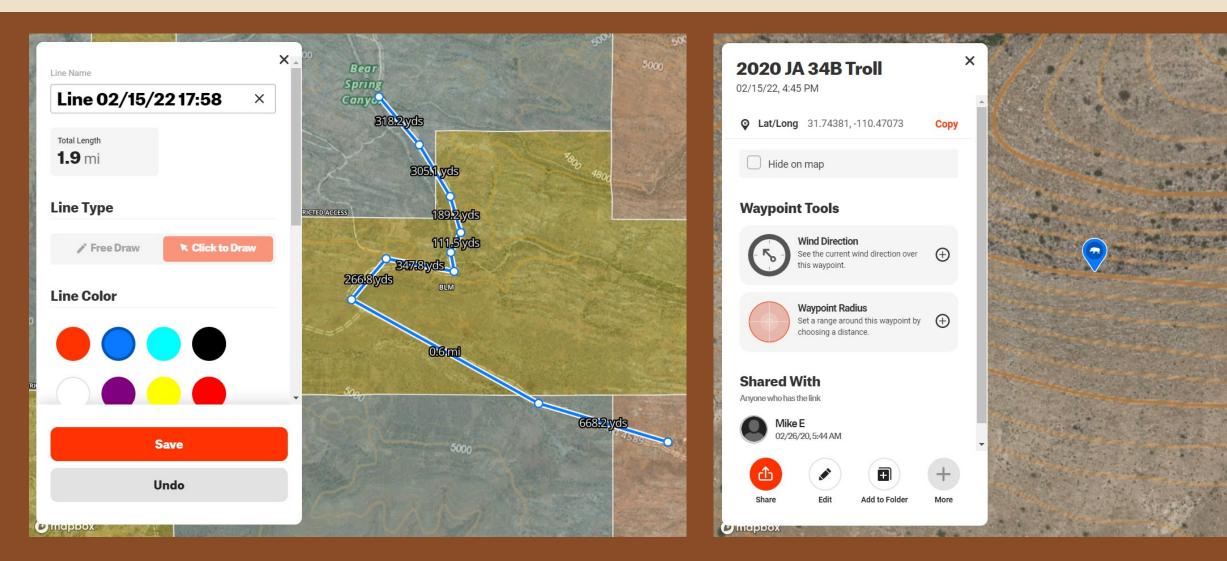

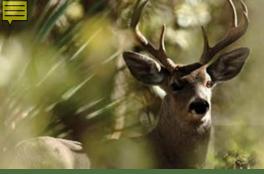

# Let's try it out!

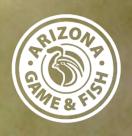

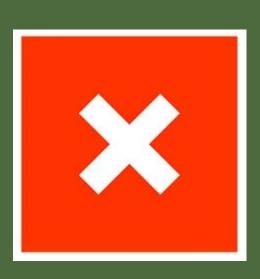